# Cyber@UC Meeting 68

**Advanced Persistent Threats** 

## If You're New!

- Join our Slack: <u>cyberatuc.slack.com</u> (URL changed!)
- **SIGN IN!** (Slackbot will post the link in #general every Wed@6:30)
- Feel free to get involved with one of our committees:

Content Finance Public Affairs Outreach Recruitment

- Ongoing Projects:
  - Research lab!

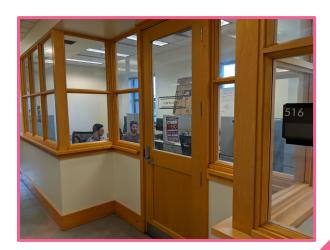

### Announcements

- September 18th NSA visit with an Enigma Machine
  - Deli Food!
  - Vicki Baker Will talk about NSA Scholarships
- US Bank visit Friday Sept 28th 2pm
- Rockwell Security Seminar
  - September 20th 9am-3pm
  - Nippert Stadium

## **Public Affairs**

Useful videos and weekly livestreams on YouTube:

youtube.com/channel/UCWcJuk7A\_1nDj4m-cHWvIFw

Follow us for club updates and cybersecurity news:

Twitter: @CyberAtUC

Facebook: @CyberAtUC

• Instagram: @CyberAtUC

For more info: cyberatuc.org

# Weekly Content

## Mobile Spyware Developer mSpy leak

- Develops SaaS that claims to help customers spy on kid's and partner's phones
- Leaked millions of sensitive records:
  - Passwords, call logs, sms, contacts, notes, username, private key, and location data
- < 2 weeks ago there was an online database that allowed up to the minute querying of mSpy records for customer transactions and collected data
  - No authentication required
- This is not the first time mSpy has been breached

## U.S. charges North Korean over WannaCry

- Park Jin Hyok has been charged, works for North Korean Military Intelligence Agency Reconnaissance General Bureau (RGB)
- Also known as Pak Jin Hek, linked to Lazarus Group
  - Lazarus is tied to WannaCry and an attempt to steal 1 Billion \$ from Bangladesh Bank
- First time we have announced a suspect in a North Korean hack
  - Remember the Sony hack

## Tor Zero-day

- Tor Browser zero-day could reveal your identity and site history
- Shared by Zerodium, an infamous exploit vendor, acquire zero-days and then report them to clients with countermeasures
- Offered \$1 million for zero-day in Tor Browser earlier this year
- Vulnerability in NoScript plugin pre-installed in Firefox bundled with the Tor software
- NoScript is a free extension meant to block malicious JavaScript, Java, Flash, etc.
- Changing a content-type header to JSON allows the running of any JavaScript on a victim
- Tor 8.0 is patched

## Recommended Reading

https://thehackernews.com/2018/09/cohan-hoax-bomb-threats.html

https://krebsonsecurity.com/2018/09/leader-of-ddos-for-hire-gang-pleads-guilty-to-bomb-threats/

https://www.welivesecurity.com/2018/09/07/british-airways-card-details-stolen/

https://thehackernews.com/2018/09/british-airways-data-breach.html

https://www.welivesecurity.com/2018/09/10/apple-top-grossing-app-mac-app-st\_ore-grabbing-private-user-data/

https://thehackernews.com/2018/09/mac-adware-removal-

# APT

### What is an APT?

- Advanced Persistent Threat
- Stealthy, persistent hacker group
  - Often larger or more advanced the other hackers
  - More likely to make use of zero day exploits
- Have an agenda/target
- Often refers to government sponsored groups
- Common Targets:
  - Governments
  - Corporations
  - Financial Institutions

### UNCOVER THE ADVERSARY

### CHINA

Comment Panda: Commercial, Government, Non-profit

Deep Panda: Financial, Technology, Non-profit

Foxy Panda: Technology & Communications

Anchor Panda: Government organizations, Defense & Aerospace, Industrial Engineering, NGOs

Impersonating Panda: Financial Sector

Karma Panda: Dissident groups

Keyhole Panda: Electronics & Communications

Poisonous Panda: Energy Technology, G20,

NGOs, Dissident Groups

Putter Panda: Governmental & Military

Toxic Panda: Dissident Groups

Union Panda: Industrial companies

Vixen Panda: Government

### RUSSIA

Energetic Bear: Oil and Gas Companies

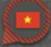

### **NORTH KOREA**

Silent Chollima: Government, Military, Financial.

### IRAN

Magic Kitten: Dissidents

Cutting Kitten: Energy Companies

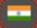

### INDIA

Viceroy Tiger: Government, Legal, Financial, Media, Telecom

Deadeye Jackal: Commercial, Financial,

Media, Social Networking

HACTIVIST/TERRORIST

Ghost Jackal: Commercial, Energy,

Financial

Corsair Jackal: Commercial, Technology,

Financial, Energy

Extreme Jackal: Military, Government

### CRIMINAL

Singing Spider: Commercial, Financial

Union Spider: Manufacturing Andromeda Spider: Numerous

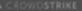

### **Breakout Session**

- Break into groups
- Each group gets a copy of summarized reports
- Look for trends/similarities and any other standout information
- Look into and discuss those points as a group
- Put together a list of those things
- Reconvene and discuss findings